# **Release Notes U-GOV 24.04.01.00**

**Data di rilascio** 18 Apr 2024

#### **Composizione**

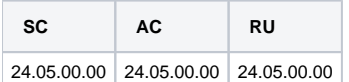

#### **Sommario**

- [U-GOV Anagrafiche Comuni 24.05.00.00 Release Notes](#page-0-0)
- [U-GOV Risorse Umane 24.05.00.00 Release Notes](#page-0-1)

## <span id="page-0-0"></span>U-GOV - Anagrafiche Comuni 24.05.00.00 Release Notes

Data di rilascio 18/04/2024

### **Nuove Funzionalità**

#### **STRUTTURA ORGANIZZATIVA E SPAZI - UNITA ORGANIZZATIVE E STRUTTURA**

[AC-12319] - È stato creato un nuovo tipo nodo di sistema "MI0" (Ministero) e il relativo macrotipo nodo associato "MI".

## **Anomalie risolte**

#### **TABELLE DI FRONTIERA - IMPORTAZIONE ANAGRAFICHE MAST. PARZIALE**

[AC-12303] - Nella configurazione del processo di masterizzazione delle anagrafiche, e' stata corretta la descrizione della voce "Pagamenti" nella tabella riportante l'elenco delle entità modificabili in "Coordinate di pagamento ad uso stipendiale";

E' stata, inoltre, rimossa la voce relativa al flag ordine religioso.

#### **SERVIZI PER LA MESSAGGISTICA**

[SC-SC-1869] - Nella funzione di U-Gov "Messaggistica\Log messaggi" della sezione "Anagrafiche e Configurazione", e' stata migliorata la gestione degli errori relativi alle notifiche dei messaggi di errore dove e' stata aggiunta una nuova colonna nella griglia delle notiche per esporre anche l'informazione relativa all'esito delle notifiche dei messaggi.

## <span id="page-0-1"></span>U-GOV - Risorse Umane 24.05.00.00 Release Notes

**Data di rilascio** 18/04/2024

## **Anomalie risolte**

#### **ORGANICO - VARIAZIONE ORGANICO DA CARRIERE CSA**

[RU-9997] - Nella funzione "Gestione Organico > Variazioni organico da carriere" è stata corretta un'anomalia per la quale venivano prese in considerazioni anche le Risorse Umane di comparti che non fossero quelli prevalenti. Ora gli Atenei vedranno, da questa funzione, solo le variazioni del personale con un ruolo appartenente al comparto prevalente:

- "1" per le Università

- "2" per i Policlinici

- "3" per gli Istituti e gli Enti di Ricerca solo quelle appartenenti.

Nel caso in cui non si desideri effettuare alcun filtro, e' necessario modificare il parametro "ORG\_COMPARTO\_PREV" dalla funzione "Risorse Umane > Configurazione > Parametri sistema" (visibile agli amministratori e agli utenti abilitati) inserendo "N" anziché il valore del comparto.

#### **SVILUPPO E FORMAZIONE - CORSI ED EDIZIONI**

[RU-11184] - E' stata risolta un'anomalia che impediva di rendere un'edizione su un corso di formazione esterno erogabile nel caso in cui fossero presenti coperture (formatori o personale d'aula).